### DATOS ECONÓMICOS DE LAS ENTIDADES LOCALES DE LA RIOJA

Entidad Local: Munilla **Entidad Local: Munilla** N° habitantes: 124

## **PRESUPUESTO INICIAL DEL EJERCICIO 2013**

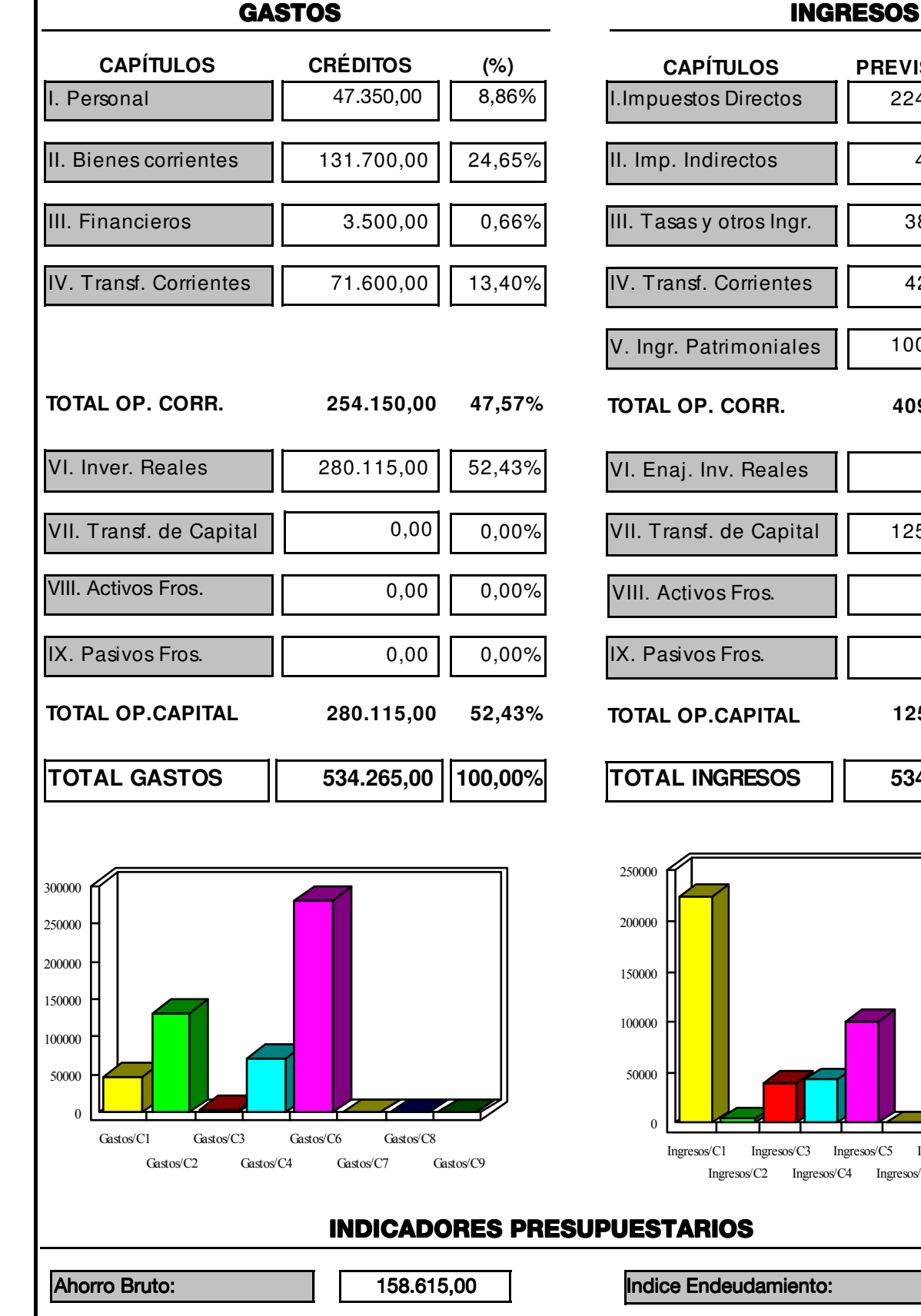

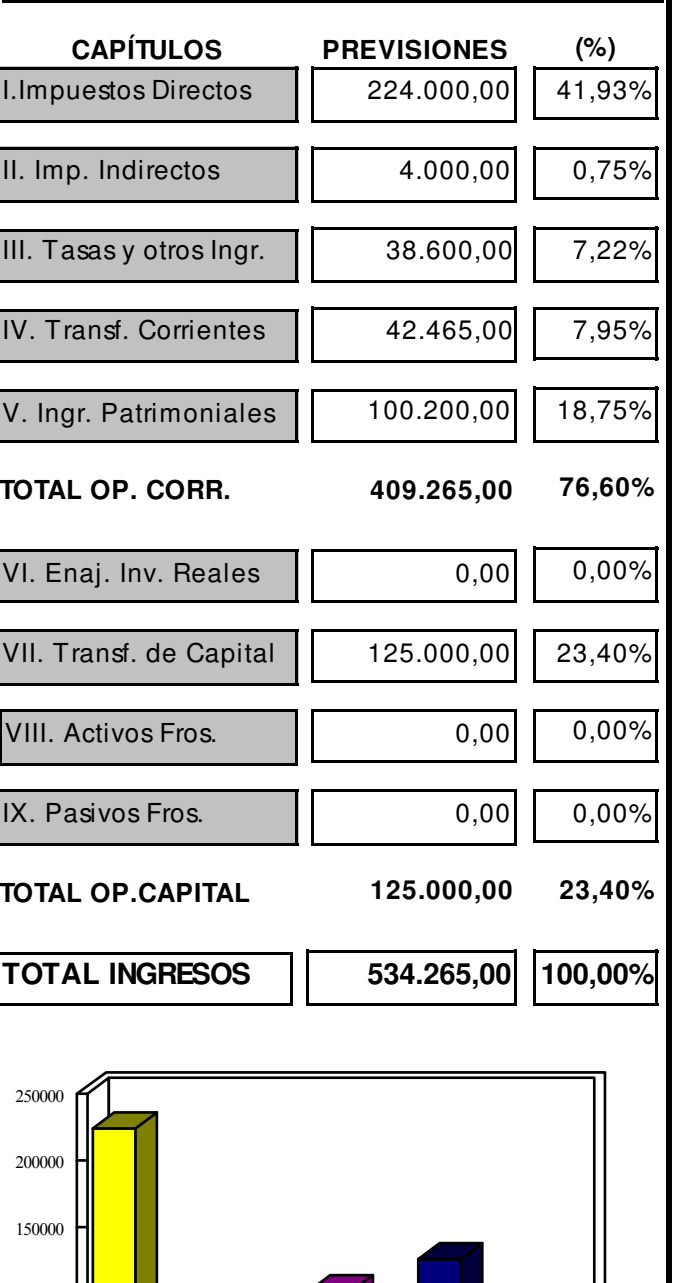

 $Ineress C1$ Ingresos/C3 s/C3 Ingresos/C5  $Ineresos/C7$ s/C7 Ingresos/C9 Ingresos/C2 Ingresos/C4 Ingresos/C6 Ingresos/C8

# **INDICADORES PRESUPUESTARIOS**

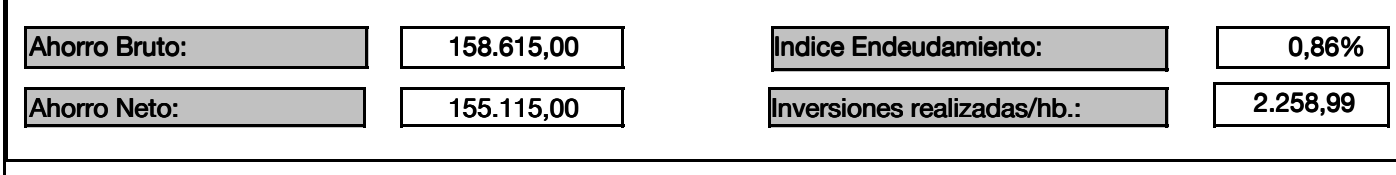